#### JBoss Drools laborgyakorlat

#### Bergmann Gábor

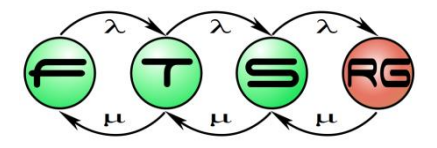

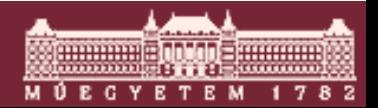

**Budapesti Műszaki és Gazdaságtudományi Egyetem Méréstechnika és Információs Rendszerek Tanszék**

#### Ismétlés

Szabály alapú üzleti logika

**M Ú E G Y** 

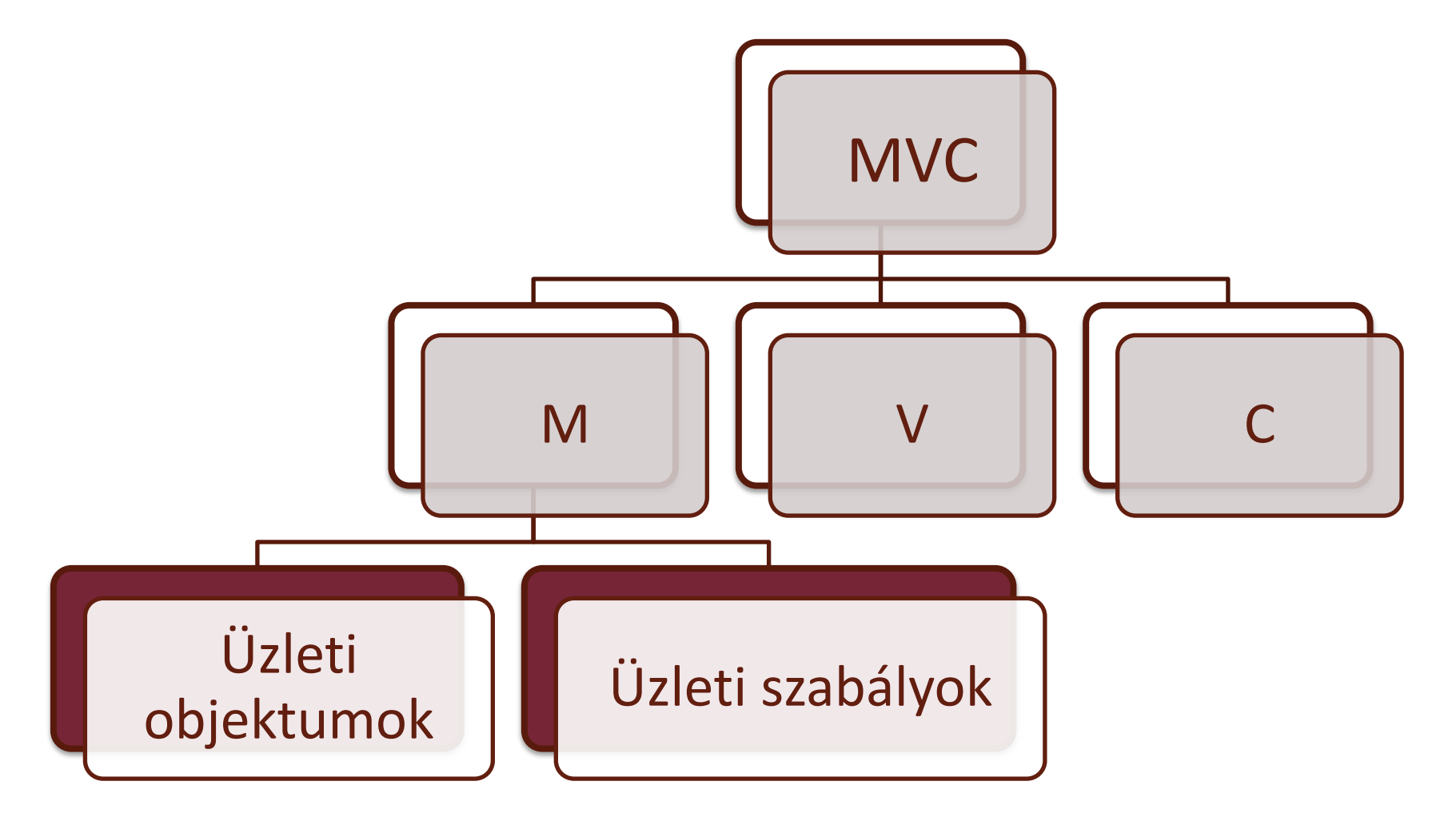

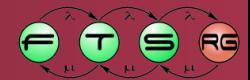

#### **Drools**

- JBoss Drools nyílt forrású termékcsalád
	- o **Drools Expert** szabályvégrehajtó motor
	- o Drools Guvnor BRMS
	- Drools Flow jBPM 5 üzleti folyamat végrehajtó
	- o Drools Planner megoldástér-bejárás
	- o Drools Fusion CEP

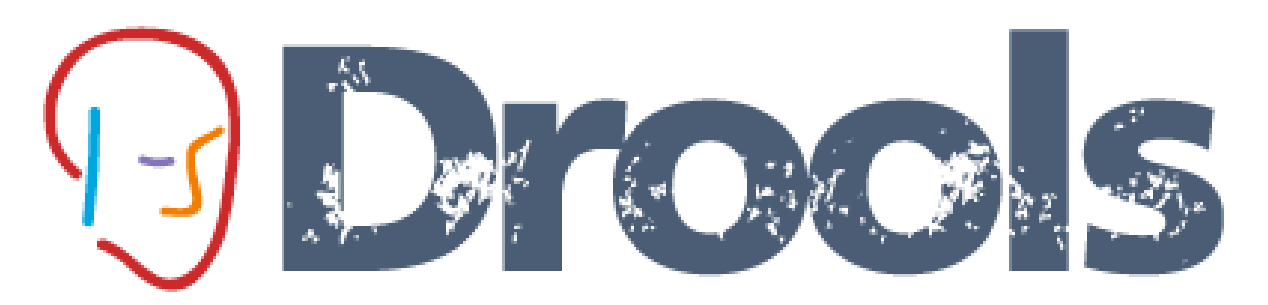

<http://www.jboss.org/drools/documentation>

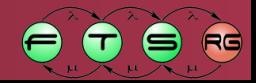

## Drools Expert alapok

- Szabályvégrehajtó motor (Java, beágyazható)
- Eclipse alapú fejlesztőkörnyezet
	- o Szabály szerkesztő
	- o Debug támogatás
- **Szabályok bevitele** 
	- o Kódolás (Java, mvel) **DRL formátum**
	- o Egyszerű GUI-n (Guvnor, BRL)
	- o Sablon alapján (rule template)
		- "Természetes nyelvű" szövegből (DSL)
		- Döntési táblából (Excel)

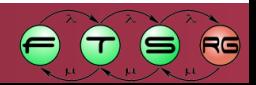

## Drools Expert alapok

- Adottak tények / üzleti objektumok (POJO!)
	- o "Ténybázis" / **munkamemória** (working memory, **WM**)
- Adottak produkciós szabályok ("Szabálybázis")
	- o "When" / Left hand side (**LHS**) / Condition
		- Kielégítő változóbehelyettesítés (tuple) **aktiváció**
	- o "Then" / Right hand side (**RHS**) / Action
- Szabályok tüzelése, amíg van tüzelhető
	- o Aktivációk **agenda** (conflict set)
	- o **Inkrementális mintaillesztés** (RETE)
	- $\circ$  Aktiváció kiválasztása (konfliktusfeloldás)  $\rightarrow$  tüzelés

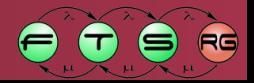

#### Drools Expert architektúra

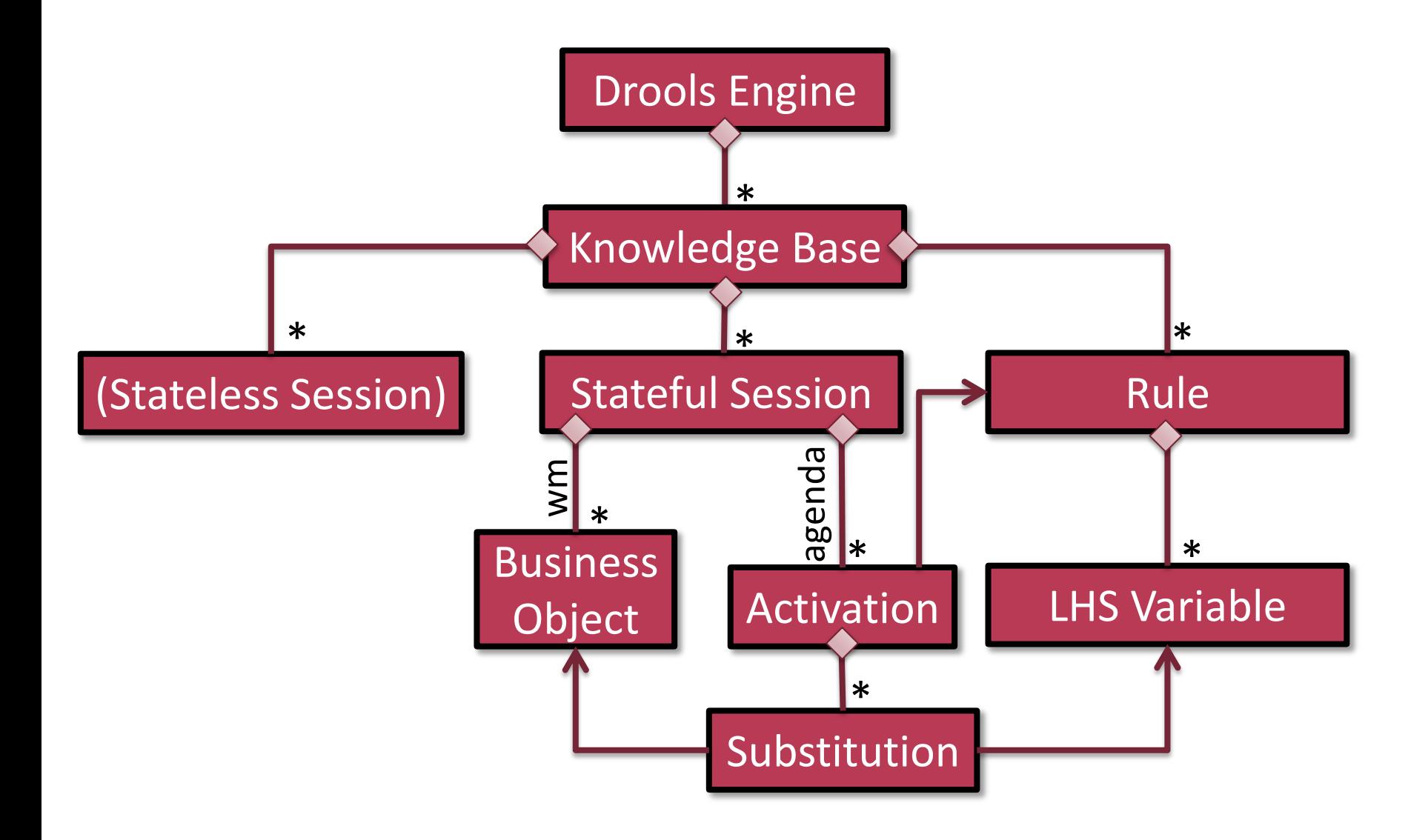

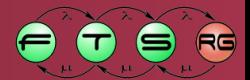

**Communication** 

**M Ú E C Y E T E M** 

# Szabály felépítés

- Fejléc: név
	- o + opcionális beállítások (pl. **salience**)
- LHS: deklaratív lekérdezés
	- o **Objektumminták**, attribútum-korlátozásokkal
		- Az objektum és az attribútumai megköthetőek **változó**ban
		- Pl. \$szilva: Szilva (suly<8, \$id: id!=\$masik id)
	- o **eval**(...) → további kényszerek a változókra
	- o Kvantorok: **not**, **exists**, **forall** (ld. később)
- RHS: Java parancsok, felhasználva a változókat o WM manipulációra speciális támogatás (ld. köv. dia)

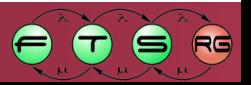

Az aktivációban ezek

lesznek behelyettesítve

## Working Memory kezelés

- **Inkrementális mintaillesztés**  $\rightarrow$  **változásokra frissül** o WM változtatás csak a Drools APIn keresztül o Különösen: objektumok attribútumainak módosítása!
- Session API: WM manipuláció
	- $\circ$  insert(obj)  $\rightarrow$  FactHandle
	- o retract(fHandle), update(fHandle,newObj)
- RHS támogatás
	- o **insert**(obj) és **retract**(obj)
	- o **update**(obj) vagy **modify**(obj){setX(),…}
	- $\circ$  **insertLogical** ( $\circ$ bj)  $\rightarrow$  automatikus visszavonás

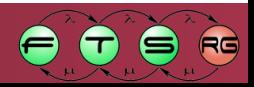

# DEMO HelloWorld projekt

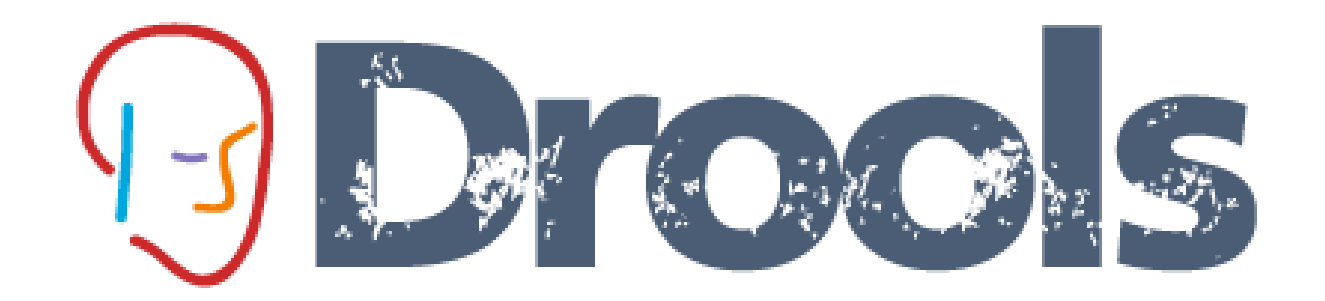

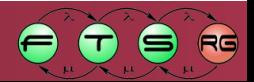

9

#### Drools Expert hibakeresési támogatás

- Audit View logelemzés
	- o Végrehajtott szabálypéldányok
	- o Elvégzett WM módosítások
	- o Megjelenő / eltűnő aktivációk
	- o Kell: Logger nyitás + lezárás, Audit nézet rákapcsolás
- Debug mode: Working Memory / Agenda View
	- o Töréspontnál WM tartalom / aktivációk
	- o session-re rá kell mutatni, hogy működjenek
	- $\circ$  Debug as Drools Application  $\rightarrow$  RHS töréspont is lehet

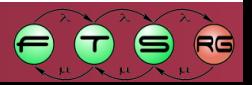

# DEMO Debugging

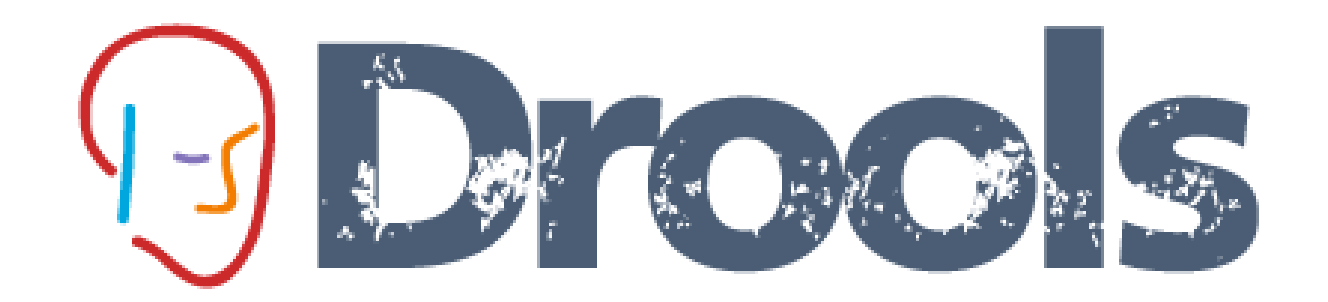

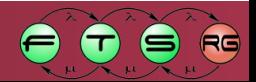

## Kvantorok

- Kielégíthetetlenség
	- o **not** feltétel
	- o A kvantált elemekkel sehogy se tehető igazzá
- Egzisztenciális kielégíthetőség
	- o **exists** feltétel
	- o Akárhány megoldása is van, csak egy aktivációt szül
- Univerzális állítás
	- o **forall** kire mi\_lesz\_igaz
	- $\circ$  első feltétel kielégíthető  $\rightarrow$  továbbiak is kielégíthetőek
- Aggregáció (összeg, darabszám, átlag, stb.)
- Feltételek: zárójelen belül **and**, **or** használható

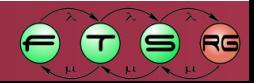

## Attribútum-korlátozások

- Attribútum: ami getterrel látható (JavaBean) o + **this**
- Korlátozás: összehasonlítás egy kifejezéssel o Drools-változók is használhatóak o Java összehasonlítás (pl. >=, ==) + kiegészítések
- Drools-specifikus összehasonlító operátorok o Kollekciók elemvizsgálata
	- **memberOf**, **not memberOf**, **contains**, **not contains**
	- o Regexp illesztés stb.
- Zárójelezés, **&&**, **||**

### Komplex szabály

#### **rule** "Cukroz" **when** \$szilva: Szilva () ## a pulton van a szilva \$pult: KonyhaPult (tartalom **contains** \$szilva) ## ures a szilva **not** Object (**this memberOf** \$szilva.tartalom) **then** KockaCukor \$cukor = **new** KockaCukor(); **insert**(\$cukor); **modify**(\$szilva) { berak(\$cukor); } **end**

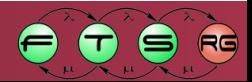

## Tüzelés vezérlése

- Több szabály aktiválódott  $\rightarrow$  konfliktusfeloldás
	- o Nagyobb prioritású előbb tüzel; alapesetben 0
		- Szabályfejlécbe **salience** opció, pl. **salience 100**
	- o Agenda Group (többi szabály most nem számít)
		- Szabályfejlécbe **agenda-group** opció, APIval fókuszálható
	- $\circ$  Utána "kizáró vagy" szabálycsoport összes aktivációjára
		- Szabályfejlécbe **activation-group** opció (vigyázat, mindent deaktivál!)
- Végtelen ciklus elkerülése
	- (RHS lefutás után engedélyezve maradó szabály)
	- 1. Aktiváció automatikusan törlődik tüzelés előtt  $\odot$ 
		- egy **update**() vagy **modify**() után újra megtalálja
	- 2. Fejlécbe **no-loop** opció: utólagos törlés
		- másik szabályból **update**() után mégis megtalálja
		- viszont **agenda-group** esetén **lock-on-active** jó
	- 3. Megbízható megoldás: aktiváció okának megszüntetése

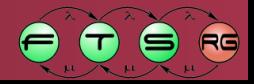

# Egyebek

#### Query

o nincs akció, csak kódból hívható lekérdezés

#### **Declare**

- o Lokális ténytípus
- o Java osztály generálódik
- **Globals** 
	- o Kívülről beadható Java objektumok
	- o pl. remote service, frissítendő GUI, etc.
	- o Akciórészben használható, feltételként ellenjavallott
- **Decision Table**

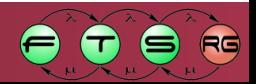

# DEMO Komplex példa

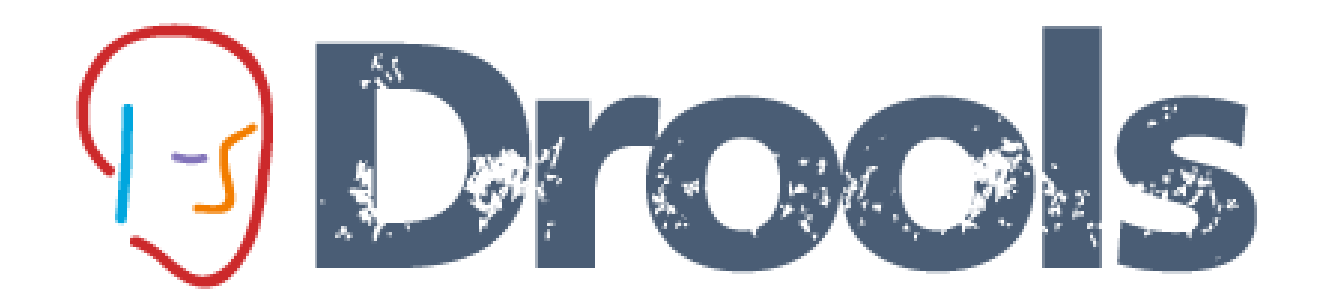

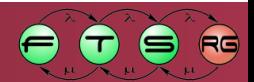

## Hogyan tovább?

#### Példaanyag

- o [https://inf.mit.bme.hu/edu/courses/materials/szolgáltatásintegráció/2014](https://inf.mit.bme.hu/edu/courses/materials/szolgáltatásintegráció/2014-tavasz/5-gyakorlat-drools) [tavasz/5-gyakorlat-drools](https://inf.mit.bme.hu/edu/courses/materials/szolgáltatásintegráció/2014-tavasz/5-gyakorlat-drools)
- Ajánlott Drools verzió
	- $\circ$  5.4.0. FINAL
	- <http://download.jboss.org/drools/release/5.4.0.Final/org.drools.updatesite/>
- Dokumentáció
	- o <http://www.jboss.org/drools/documentation>
	- o <http://docs.jboss.org/drools/release/5.4.0.Final/drools-expert-docs/>

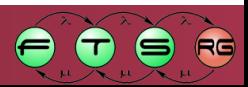

## Köszönetnyilvánítás

Az oktatási anyag elkészítése az Európai Uniós és Magyarország támogatásával a TÁMOP 4.2.4.A/1-11- 1-2012-0001 azonosító számú "Nemzeti Kiválóság Program – Hazai hallgatói, illetve kutatói személyi támogatást biztosító rendszer kidolgozása és működtetése országos program" című kiemelt projekt keretei között valósult meg.

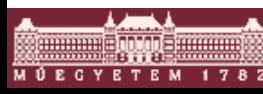

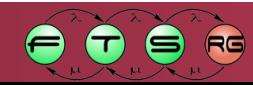